# Qt driver status

**Laurent Garnier** On behalf of Visualisation and interfaces WG

Geant4 Workshop - Séville - 25 September 2013

### Qt update since Chartres

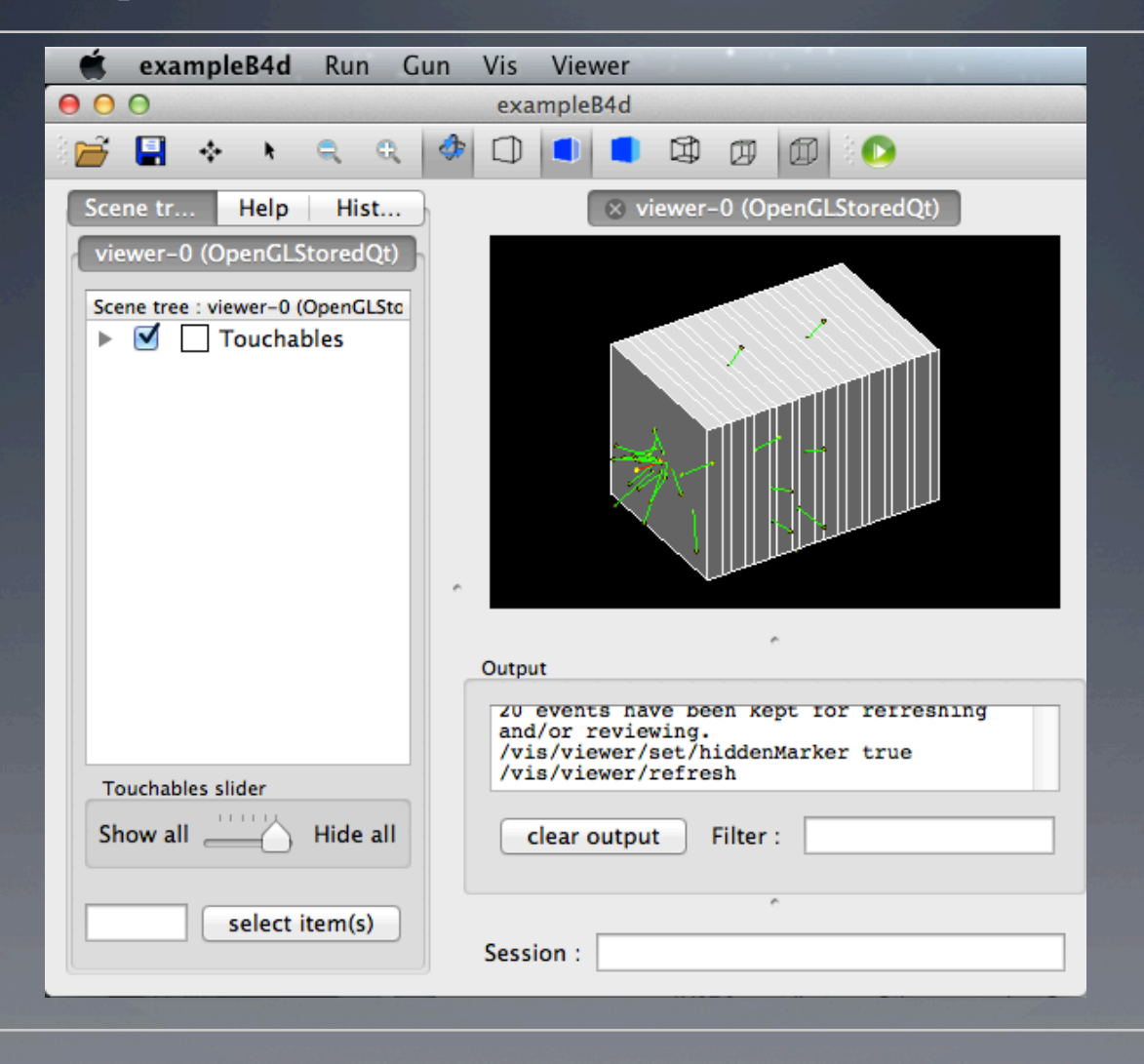

# Qt update since Chartres

#### **Qt Visualisation driver**

- Lot of work on the scene tree browser and resolve some transparency problems for this scene tree
- **Better margin control and adding a tooltip on scene tree colour item**
- **•** Coverity fixes.
- Solves problem of batch v. non-Qt session.

#### **User interface**

- Add a field to memorise the last open directory on Icon->Open
- Change some G4cout messages to be displayed only when verbosity >= 2
- Change behavious on G4err and G4cout :
	- Before on each « G4err » alert box was display, now it appear only if G4State will Abort or Quit the programm
	- All G4err messages are now in red. Previously there were sometimes changing color to black.
- When entering a command, if this command is multiple line it will now take it in account as multiples commands.
- Add some tooltips
- Add application name in the application title bar
- **G4UIXaw is now deprecated**
- Add a "save" command to "save" icon
- Add a new command /gui/addIcon to be able to add an icon on the toolbar

### Qt new tutorial

- Qt driver driver tutorial available : http://geant4.in2p3.fr/spip.php?article84&lang=en
	- Download Geant4
	- **•** Compilation and Installation
	- **Example (B1) compilation**
	- Run example
	- Qt interface
	- **Making movies**
	- **Export hight quality pictures**
	- Save History
	- Add menus
	- Add a button without specify parameters
	- **Create your gui.mac file**
	- Modify .cc file to load gui.mac
	- Add a toolbar
	- Add a new toolbar icon

#### Qt5 and Geant4

- Qt5 is available since December 2012
- From code point of view, no major update to do, quite all is backward compatible
- From cmake point, we have to deal with two Qt version and not the same library hierarchy

**Geant4 is not ready yet to work with Qt5, please do not upgrade !** 

**To download Qt** : http://qt-project.org/downloads

### Qt demo

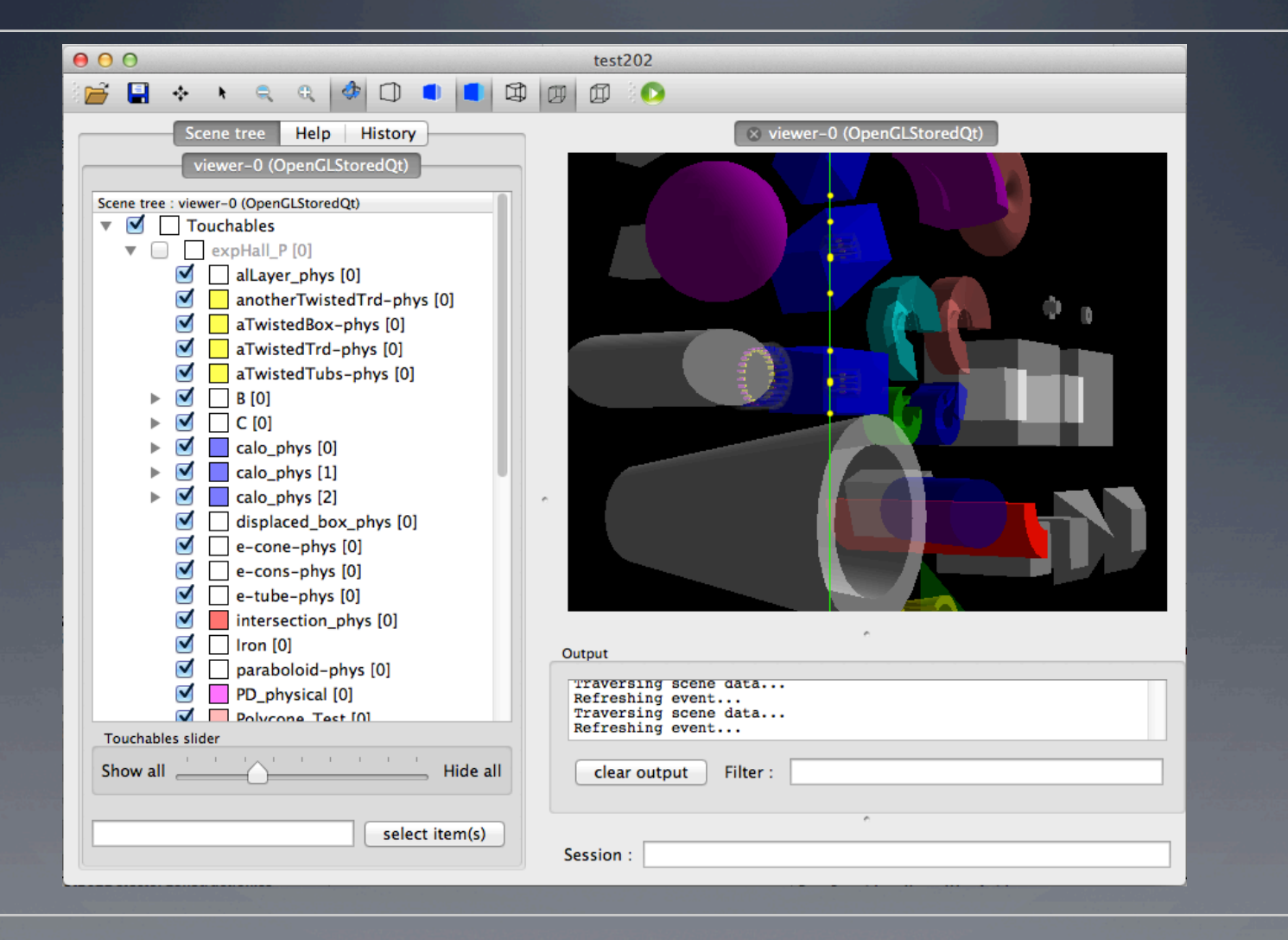

# Verbosity in Geant4

- A quick grep give :
	- About 315 times the word « WARNING » into a G4cout
	- About 70 times the word « ERROR » into a G4cerr
	- About 210 time the word « ERROR » into a G4cout (160 in vis)
	- About 28 times the word « WARNING » into a G4cerr (0 in vis)
- More serious :
	- 381 std::cerr() (12 in vis, 5 in UI)
	- $\bullet$  371 std::cout() (15 in vis, 5 in UI)
	- ...6 abort() statements outside G4Exception
	- ....131 std::exit(), a lot in « Tests » and « Examples »

#### Verbosity in Geant4

What about G4Exception status « JustWarning » ? ( This picture has been taken in Qt driver output )

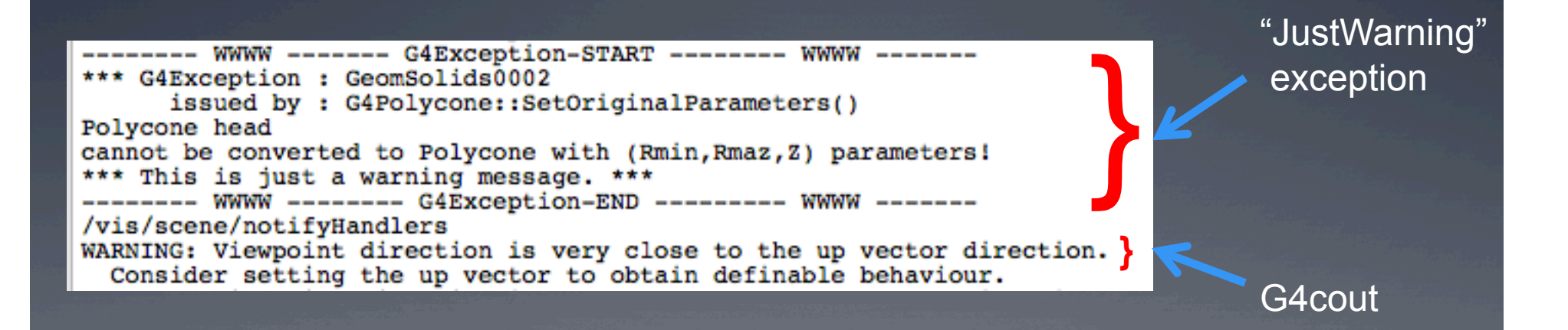

## Qt driver status

# Questions ?